## BIOCARTA\_MAL\_PATHWAY

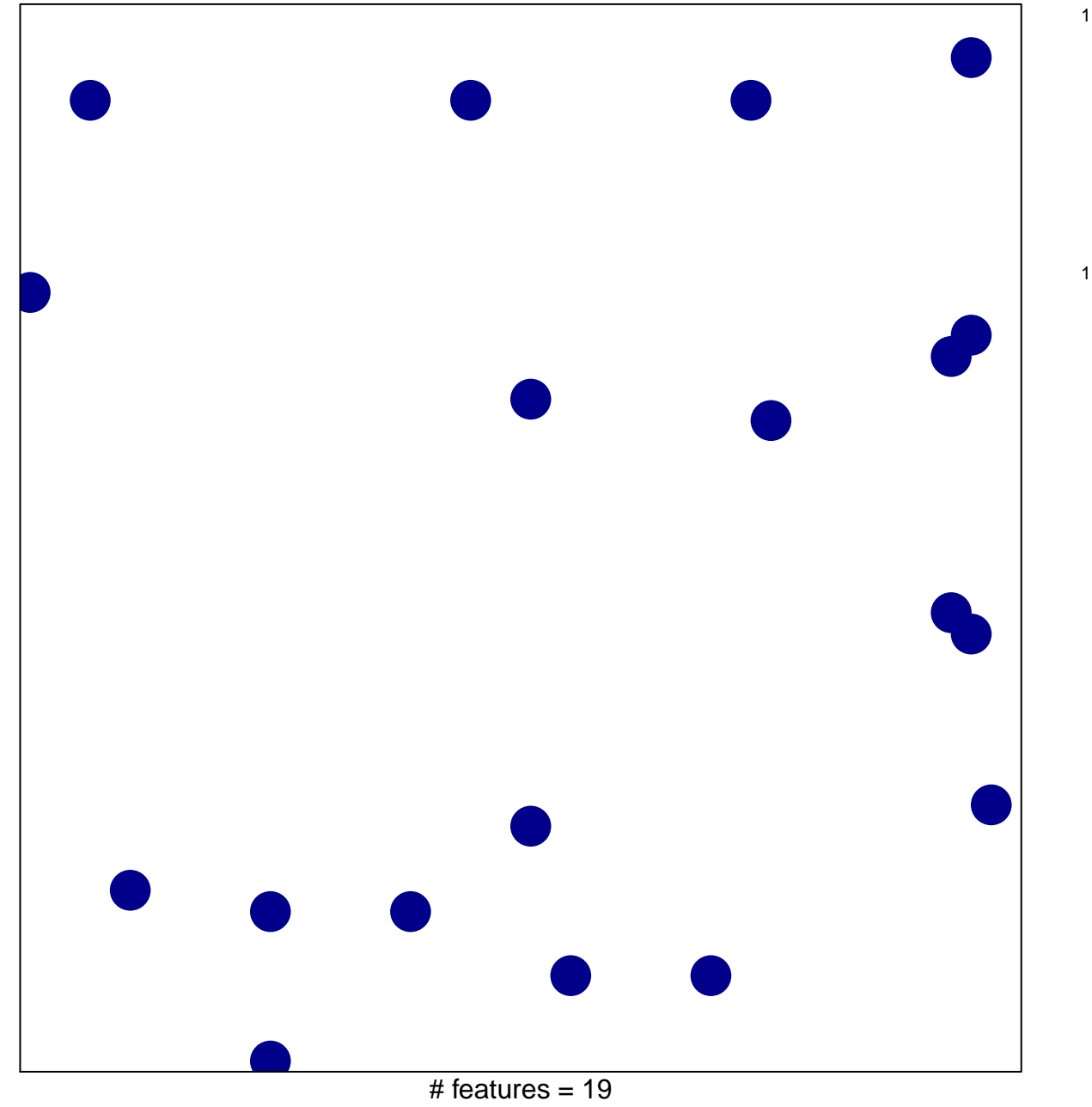

chi-square  $p = 0.83$ 

## **BIOCARTA\_MAL\_PATHWAY**

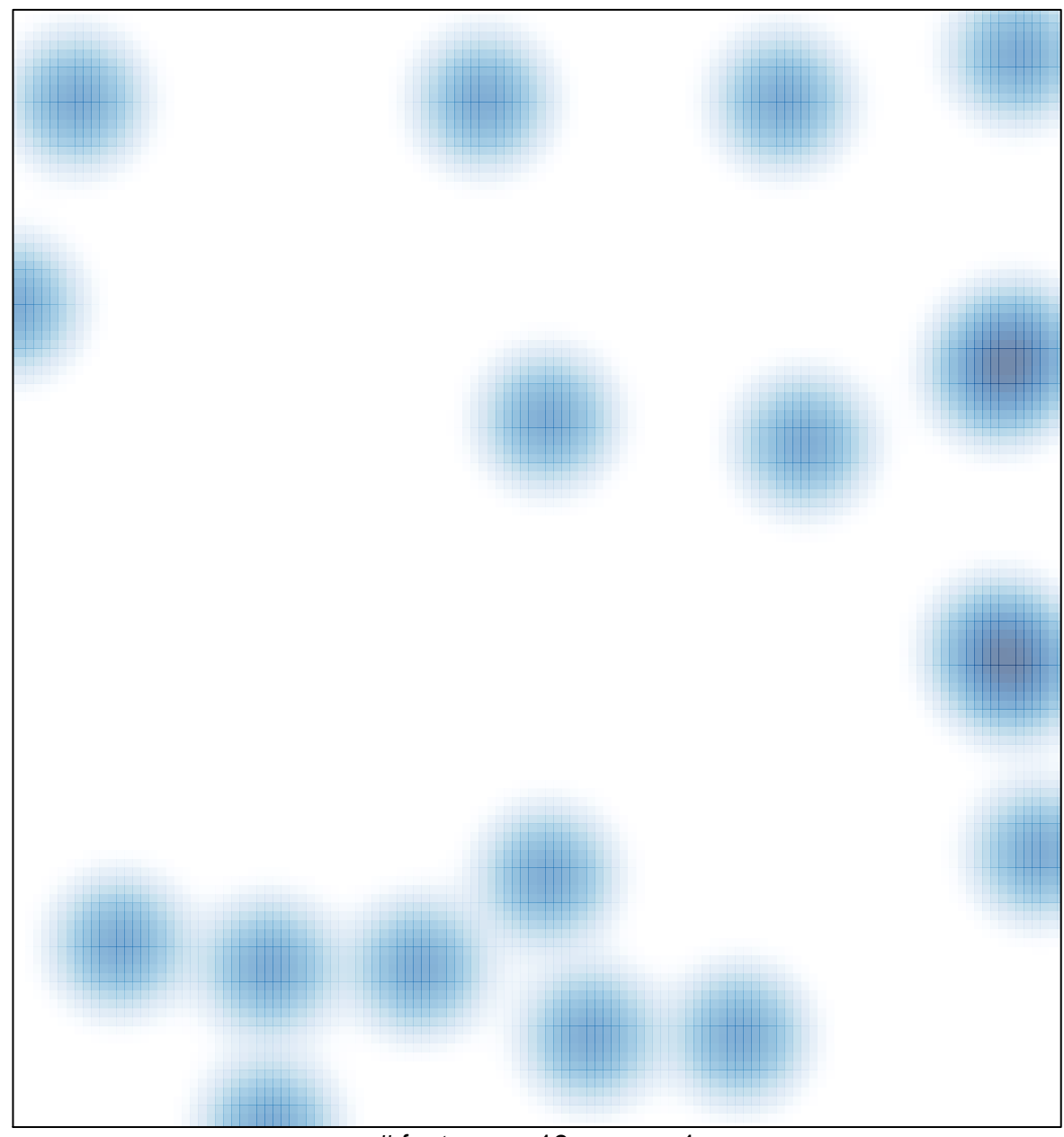

# features =  $19$ , max =  $1$